# ISO 17267 - **ITS – Navigační systémy – Aplikační programovací rozhraní**

**Aplikační oblast:** Prostorová data a databázové ITS [technologie](https://www.standardland.cz/vysledky-vyhledavani?appgroups=6&sources=20)

**Počet stran:** 179 **Zavedení normy do ČSN:** převzetím originálu **Rok zpracování extraktu:** 2009 **Skupina témat:** geografická data **Téma normy:** mapová navigační data **Charakteristika tématu:** formát pro výměnu dat a interoperabilitu systémů

**Úvod, vysvětlení východisek**

definice struktury modelu pro přístup k datům vozidlových navigačních a cestovních informačních systémů

# **Popis architektury, hierarchie, rolí a vztahů objektů**

definice normalizovaného rozhraní pro navigační aplikační programy (API) popis fyzického formátu dat funkční specifikace API

# **Popis procesu / funkce / způsobu použití**

poskytování informací v navigačních a lokačních systémech, dopravním zpravodajství a systémech řízení dopravy a aktivních vozidlových systémech

# **Popis rozhraní / API / struktury systému**

funkční specifikace API

**Definice protokolu / algoritmu / výpočtu**

# **Definice reprezentace dat / fyzikálního významu**

pravidla pro slučitelnost programů zpracování chyb přidělování paměti multimediální podpora výstupů zpracování velkého množství výsledků

**Definice konstant / rozsahů / omezení**

# **Úvod**

Tato norma je součástí norem zaměřených na [oblast](https://www.standardland.cz/oblast/d1553?sources=20) navigačních a lokačních systémů a souvisejících aplikací.

Podnět ke vzniku normy dali výrobci a uživatelé digitálních silničních map, jež hledali formát pro běžnou výměnu dat a interoperabilitu systémů, jež tato data využívají. Jak se průmysl s navigačními systémy rozrůstal, narůstala i nekompatibilita mezi navigačními systémy a mapovými databázemi. Stejně tak jako normalizovaný fyzický formát pro ukládání [\(PSF](https://www.standardland.cz/format-fyzickeho-ukladani-dat/d724?sources=20)), tak i normalizované rozhraní pro navigační aplikační programy [\(API](https://www.standardland.cz/aplikacni-programove-rozhrani/d87?sources=20)) může usnadnit slučitelnost mezi navigačními systémy a mapovými databázemi. Smyslem této normy je definovat strukturu modelu pro přístup k datům pro vozidlové navigační a cestovní informační systémy. Tato norma je nezávislá na formátu [fyzického](https://www.standardland.cz/format-fyzickeho-ukladani-dat/d724?sources=20) ukládání dat. Zatímco toto [API](https://www.standardland.cz/aplikacni-programove-rozhrani/d87?sources=20) je primárně určeno pro samostatné vozidlové systémy předpokládá se, že bude využito i jinými aplikacemi využívajícími mapová data stejným způsobem. Například se může jednat o systémy klient/server nebo distribuované navigační systémy či [služby](https://www.standardland.cz/sluzba/d2476?sources=20) založené na lokalizaci bez dalšího upřesnění.

Poznámka: Extrakt uvádí vybrané kapitoly popisovaného dokumentu a přejímá původní číslování kapitol.

# **Užití**

Norma svým obsahem patří do [oblasti](https://www.standardland.cz/oblast/d1553?sources=20) navigačních a lokačních systémů a souvisejících aplikací. Její uplatnění nalezneme zejména v [oblasti](https://www.standardland.cz/oblast/d1553?sources=20) navigačních a lokačních systémů, poskytování dopravních [služeb](https://www.standardland.cz/sluzba/d2476?sources=20), dopravním zpravodajství, systémech řízení dopravy a aktivních vozidlových systémů, či aplikací ADAS (pokročilé asistenční systémy podpory řidiče).

**Pro orgány státní správy** tato norma stanovuje formát a rozsah dat poskytovaných správci pozemních [komunikací](https://www.standardland.cz/pozemni-komunikace/d1852?sources=20) pro potřeby nejrůznějších aplikací a [služeb](https://www.standardland.cz/sluzba/d2476?sources=20).

**Pro výrobce zařízení a dodavatele telematických systémů** je tato norma využívána jako běžný datový formát v mapových produktech dodávaných společností TeleAtlas (TomTom), Navteq (Garmin), CEDA a v bezpočtu aplikací, jež využívají tyto mapové podklady. V poslední době dochází k využívání a přechodu na tento formát i ze strany kartografických společností. Tento formát vytváří předpoklady ke sjednocení datové struktury navigačních map od nejrůznějších výrobců. V neposlední řadě je již implementován do řady komerčních GIS produktů, což umožňuje jeho další rozšíření.

# **1. Souvisící normy**

ISO [14825](https://www.standardland.cz/en-iso-14825/t158?sources=20) Geografické datové souboyy [\(GDF](https://www.standardland.cz/geograficky-datovy-soubor/d775?sources=20)).

ISO 17572 Označení pozic pro geografické database

# **2. Termíny a definice**

Pro účely této mezinárodní normy je definováno 58 termínů a definic:

**[uzel](https://www.standardland.cz/uzel/d2888?sources=20)** (node) entita datového modelu topologicky propojující dvě nebo více [spojnic](https://www.standardland.cz/spojnice/d2551?sources=20) nebo jejich zakončení; obsahuje hodnotu [souřadnice](https://www.standardland.cz/souradnice/d2525?sources=20) odpovídající [GDF](https://www.standardland.cz/geograficky-datovy-soubor/d775?sources=20) [propojení](https://www.standardland.cz/propojeni/d1947?sources=20)

**[konečný](https://www.standardland.cz/konecny-uzel/d1182?sources=20) uzel** (destination node) ze dvou [uzlů](https://www.standardland.cz/uzel/d2888?sources=20) na koncích [trasy](https://www.standardland.cz/trasa/d2775?sources=20) je to ten, ke kterému se na cestě míří. Viz také [startovní](https://www.standardland.cz/startovni-uzel/d2605?sources=20) uzel, uzel [zahájení,](https://www.standardland.cz/uzel-zahajeni/d2892?sources=20) uzel [ukončení](https://www.standardland.cz/uzel-ukonceni/d2891?sources=20), [výchozí](https://www.standardland.cz/vychozi-uzel/d3032?sources=20) uzel a [cílový](https://www.standardland.cz/cilovy-uzel/d289?sources=20) uzel. (pokud se po [trase](https://www.standardland.cz/trasa/d2775?sources=20) jede ve směru topologické orientace, je [konečný](https://www.standardland.cz/konecny-uzel/d1182?sources=20) uzel uzlem [ukončení](https://www.standardland.cz/uzel-ukonceni/d2891?sources=20). Pokud se po [trase](https://www.standardland.cz/trasa/d2775?sources=20) jede v opačné topologické orientaci, pak je [konečný](https://www.standardland.cz/konecny-uzel/d1182?sources=20) uzel uzlem [zahájení](https://www.standardland.cz/uzel-zahajeni/d2892?sources=20)).

**[startovní](https://www.standardland.cz/startovni-uzel/d2605?sources=20) uzel** (origin node) ze dvou [uzlů](https://www.standardland.cz/uzel/d2888?sources=20) na koncích [trasy](https://www.standardland.cz/trasa/d2775?sources=20) je to ten, ze kterého jízda začíná. Viz také [konečný](https://www.standardland.cz/konecny-uzel/d1182?sources=20) uzel, uzel [zahájení](https://www.standardland.cz/uzel-zahajeni/d2892?sources=20), uzel [ukončení,](https://www.standardland.cz/uzel-ukonceni/d2891?sources=20) [výchozí](https://www.standardland.cz/vychozi-uzel/d3032?sources=20) uzel a [cílový](https://www.standardland.cz/cilovy-uzel/d289?sources=20) uzel. (pokud se po [trase](https://www.standardland.cz/trasa/d2775?sources=20) jede ve směru [topologické](https://www.standardland.cz/uzel-zahajeni/d2892?sources=20) orientace, je [startovní](https://www.standardland.cz/startovni-uzel/d2605?sources=20) uzel uzlem zahájení. Pokud se po [trase](https://www.standardland.cz/trasa/d2775?sources=20) jede v opačné topologické orientaci, pak je [startovní](https://www.standardland.cz/startovni-uzel/d2605?sources=20) uzel uzlem [ukončení](https://www.standardland.cz/uzel-ukonceni/d2891?sources=20).

**[výchozí](https://www.standardland.cz/vychozi-uzel/d3032?sources=20) uzel** (source node) ze dvou [uzlů](https://www.standardland.cz/uzel/d2888?sources=20) na koncích [trasy](https://www.standardland.cz/trasa/d2775?sources=20) je to ten, ze kterého začíná hledání pro výpočet [trasy](https://www.standardland.cz/trasa/d2775?sources=20). Viz také cílový uzel, [startovní](https://www.standardland.cz/startovni-uzel/d2605?sources=20) uzel, [konečný](https://www.standardland.cz/konecny-uzel/d1182?sources=20) uzel, uzel [zahájení](https://www.standardland.cz/uzel-zahajeni/d2892?sources=20), uzel [ukončení.](https://www.standardland.cz/cilovy-uzel/d289?sources=20) (pokud se po [trase](https://www.standardland.cz/trasa/d2775?sources=20) hledá ve směru od startu cesty, je výchozí uzel [trasy](https://www.standardland.cz/trasa/d2775?sources=20) jeho [startovním](https://www.standardland.cz/vychozi-uzel/d3032?sources=20) uzlem. Pokud se použije reverzní hledání z cíle cesty, pak je [výchozí](https://www.standardland.cz/vychozi-uzel/d3032?sources=20) uzel [konečným](https://www.standardland.cz/konecny-uzel/d1182?sources=20) uzlem.

**[cílový](https://www.standardland.cz/cilovy-uzel/d289?sources=20) uzel** (target node) ze dvou [uzlů](https://www.standardland.cz/uzel/d2888?sources=20) na koncích [trasy](https://www.standardland.cz/trasa/d2775?sources=20) je to ten, ze kterého začíná hledání pro výpočet [trasy](https://www.standardland.cz/trasa/d2775?sources=20). Viz také výchozí uzel, [startovní](https://www.standardland.cz/startovni-uzel/d2605?sources=20) uzel, [konečný](https://www.standardland.cz/konecny-uzel/d1182?sources=20) uzel, uzel [zahájení](https://www.standardland.cz/uzel-zahajeni/d2892?sources=20) a uzel [ukončení.](https://www.standardland.cz/vychozi-uzel/d3032?sources=20) (pokud se po [trase](https://www.standardland.cz/trasa/d2775?sources=20) hledá ve směru od startu cesty, je cílový uzel [trasy](https://www.standardland.cz/trasa/d2775?sources=20) jeho [konečným](https://www.standardland.cz/konecny-uzel/d1182?sources=20) uzlem. Pokud se použije reverzní hledání z cíle cesty, pak je [cílový](https://www.standardland.cz/cilovy-uzel/d289?sources=20) uzel [startovním](https://www.standardland.cz/cilovy-uzel/d289?sources=20) uzlem.

Další termíny a zkratky z oboru ITS jsou obsaženy ve slovníku ITS terminology (www. [ITSterminology.org](http:/)). Další termíny a zkratky z oboru ITS jsou obsaženy ve slovníku ITS [terminology](http://www.itsterminology.org).

# **3. Symboly a zkratky**

Pro účely této normy je definováno devět zkratek.

# **5. Architektura [API](https://www.standardland.cz/aplikacni-programove-rozhrani/d87?sources=20)**

# **5.3 Slučitelnost programů**

# **ISO-[API](https://www.standardland.cz/aplikacni-programove-rozhrani/d87?sources=20) bude podporovat slučitelnost programů následujícím způsobem:**

- dřívější verze aplikačního software mohou použít DAL (Data Access Library) korespondující s pozdější ISO[-API](https://www.standardland.cz/aplikacni-programove-rozhrani/d87?sources=20) verzí a
- dřívější verze DAL (Data Access Library) mohou použít data v pozdější [PSF](https://www.standardland.cz/format-fyzickeho-ukladani-dat/d724?sources=20).

# **5.4 Zpracování chyb**

Aplikační software bude rovněž zodpovědný za zpracování chyb. DAL upřesní podrobnější popis chyby, zatímco aplikační SW na ně reaguje. ISO[-API](https://www.standardland.cz/aplikacni-programove-rozhrani/d87?sources=20) bude specifikovat seznam [chybových](https://www.standardland.cz/chybovost/d834?sources=20) [podmínek](https://www.standardland.cz/podminka/d1737?sources=20) pro každé volání funkce. Systémový vývojář může rozhodnout, který [chybový](https://www.standardland.cz/chybovost/d834?sources=20) mechanizmus bude pro implementaci využit.

# **5.5 Přidělení paměti**

Životní cyklus objektů a struktur bude řízen aplikačním softwarem. Paměť objektů a struktur interně využívaná prostřednictvím DAL bude i pomocí DAL řízena.

# **5.6 Upřednostnění a zrušení**

ISO-[API](https://www.standardland.cz/aplikacni-programove-rozhrani/d87?sources=20) bude podporovat prioritu a zrušení ke kontrole vstupně/výstupních operací, správu inteligentní vyrovnávací paměti, atd. Tato funkce bude podporována ISO-[API](https://www.standardland.cz/aplikacni-programove-rozhrani/d87?sources=20) následujícím způsobem: každá třída (objektově orientovaná) bude mít dvě členské funkce "setPriority()" a "getPriority()".

# **5.9 Zpracování velkého množství výsledků**

Pro mnoho [API](https://www.standardland.cz/aplikacni-programove-rozhrani/d87?sources=20) volání není jednoduché předem odhadnout množství vrácených dat. Například požadavek získat všechny [prvky](https://www.standardland.cz/prvek/d2017?sources=20) PK uvnitř určité ohraničené [oblasti](https://www.standardland.cz/oblast/d1553?sources=20) může vrátit velké množství dat, jestliže se jedná o [oblast](https://www.standardland.cz/oblast/d1553?sources=20) s velkou hustotou.

Na druhou stranu DAL bude implementováno na široké spektrum platforem. Jestliže paměť s výsledky je alokována dynamicky, vracení velkého množství dat může představovat problémy pro alokaci paměti na některých platformách.

Je požadováno takové flexibilní řešení, kdy výsledek v případě potřeby může být vrácen po částech. Obecný přístup je následující: je zavolána funkce, která připraví možný návrat velké množiny výsledků. Druhá funkce je volána dle potřeby tak často, aby byl zajištěn návrat celého objemu dat. Třetí funkce sloužící k "uzavření" operace se pravděpodobně bude volat ještě předtím, než dojde ke vrácení celé množiny výsledků.

# **5.10 Multimediální podpora výstupů**

Mimo mapová data může databáze obsahovat i [multimediální](https://www.standardland.cz/multimedialni-objekt/d1431?sources=20) objekty jako například grafické znázornění POI. Musí být

zajištěno získat takovéto výsledky prostřednictvím [API](https://www.standardland.cz/aplikacni-programove-rozhrani/d87?sources=20). Následující typy [multimediálních](https://www.standardland.cz/multimedialni-objekt/d1431?sources=20) objektů mají být podporovány:

textové soubory, HTML soubory, zvuk, statické a pohyblivé obrázky

Množina multimediálních typů, které jsou podporovány [API](https://www.standardland.cz/aplikacni-programove-rozhrani/d87?sources=20), není konečná a musí být rozšiřitelná.

# **6. Funkční specifikace [API](https://www.standardland.cz/aplikacni-programove-rozhrani/d87?sources=20)**

### **6.1 Úvod a [úrovně](https://www.standardland.cz/uroven/d2862?sources=20) [API](https://www.standardland.cz/aplikacni-programove-rozhrani/d87?sources=20)**

Je stanoveno, že ISO[-API](https://www.standardland.cz/aplikacni-programove-rozhrani/d87?sources=20) [úroveň](https://www.standardland.cz/uroven/d2862?sources=20) by měla být definována v rámci kombinace [vrstvy](https://www.standardland.cz/vrstva/d2995?sources=20) a pomocí instrukcí této vrstvy. Jasnější definování [vrstev](https://www.standardland.cz/vrstva/d2995?sources=20) [API](https://www.standardland.cz/aplikacni-programove-rozhrani/d87?sources=20) je na následujícím obrázku. V definici [API](https://www.standardland.cz/aplikacni-programove-rozhrani/d87?sources=20)-5 a [API](https://www.standardland.cz/aplikacni-programove-rozhrani/d87?sources=20)-6 jsou obsaženy interní [API](https://www.standardland.cz/aplikacni-programove-rozhrani/d87?sources=20) [úrovně](https://www.standardland.cz/uroven/d2862?sources=20) aplikačního SW.

Problém s umístěním [API](https://www.standardland.cz/aplikacni-programove-rozhrani/d87?sources=20) v příliš spodní [úrovni](https://www.standardland.cz/uroven/d2862?sources=20) [\(úroveň](https://www.standardland.cz/uroven/d2862?sources=20) [API](https://www.standardland.cz/aplikacni-programove-rozhrani/d87?sources=20) 2 a nižší) je ten, že zde není žádná výhoda z důvodu extrémně nízké [úrovně](https://www.standardland.cz/uroven/d2862?sources=20) společného rozhraní. Přinejmenším by ISO-[API](https://www.standardland.cz/aplikacni-programove-rozhrani/d87?sources=20) mělo oddělovat aplikační software od [PSF](https://www.standardland.cz/format-fyzickeho-ukladani-dat/d724?sources=20) a medií, a kromě toho by nemělo být závislé na dané HW konfiguraci.

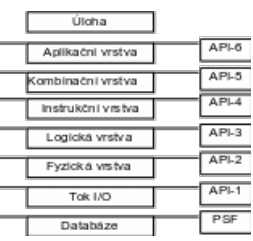

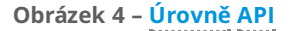

### **6.1.1 Funkční definice [úrovní](https://www.standardland.cz/uroven/d2862?sources=20) [API](https://www.standardland.cz/aplikacni-programove-rozhrani/d87?sources=20)**

Aplikační [vrstva](https://www.standardland.cz/vrstva/d2995?sources=20) [API](https://www.standardland.cz/aplikacni-programove-rozhrani/d87?sources=20)-6 – Tato vrstva je odpovědná za vyšší [úroveň](https://www.standardland.cz/uroven/d2862?sources=20) funkčnosti systému, příklady: [plánování](https://www.standardland.cz/planovani-trasy/d1711?sources=20) trasy, pozice vozidla,..., Kombinační [vrstva](https://www.standardland.cz/vrstva/d2995?sources=20) [API](https://www.standardland.cz/aplikacni-programove-rozhrani/d87?sources=20)-5 – Zahrnuje zdroj a metody vyhledávání dat. Data zaslaná zpět funkcemi v této [vrstvě](https://www.standardland.cz/vrstva/d2995?sources=20) se skládají z dat nižší [úrovně](https://www.standardland.cz/uroven/d2862?sources=20) a jsou de5novaným způsobem vrácena volající funkci. příklady: kombinace dat různých typů, získání pozice vozidla na dané [spojnici](https://www.standardland.cz/spojnice/d2551?sources=20), a.j.

Instrukční [vrstva](https://www.standardland.cz/vrstva/d2995?sources=20) (vysoce logická vrstva) [API](https://www.standardland.cz/aplikacni-programove-rozhrani/d87?sources=20)-4- API 4 Skrývá dělení a uspořádání dat z vyšších [vrstev](https://www.standardland.cz/vrstva/d2995?sources=20), příklady: zpracování dat podobného typu s vícenásobným přístupem k fyzické paměti, zpracování velkých [datových](https://www.standardland.cz/datova-mnozina/d395?sources=20) množin a.j.

Logická [vrstva](https://www.standardland.cz/vrstva/d2995?sources=20) (nižší logická vrstva) [API](https://www.standardland.cz/aplikacni-programove-rozhrani/d87?sources=20)-3 - API-3 odděluje vyšší [vrstvy](https://www.standardland.cz/vrstva/d2995?sources=20) z [PSF](https://www.standardland.cz/format-fyzickeho-ukladani-dat/d724?sources=20), jako je fyzické uspořádání datových struktur, bitová [pole](https://www.standardland.cz/pole/d1759?sources=20) nebo zarovnání slov, příklady: návrat celé datové [množiny](https://www.standardland.cz/datova-mnozina/d395?sources=20) ohraničené [oblasti,](https://www.standardland.cz/oblast/d1553?sources=20) volitelná dekomprese dat,

Fyzická [vrstva](https://www.standardland.cz/vrstva/d2995?sources=20) [API](https://www.standardland.cz/aplikacni-programove-rozhrani/d87?sources=20)-2 - API-2 odděluje vyšší [vrstvy](https://www.standardland.cz/vrstva/d2995?sources=20) z absolutních adres sektorů, příklady: Čtení datových údajů začíná od specifikované adresy sektoru po danou délku dat. Liší se podle užitého systémového souboru.

Propojovací [vrstva](https://www.standardland.cz/vrstva/d2995?sources=20) [API](https://www.standardland.cz/aplikacni-programove-rozhrani/d87?sources=20)-1 – otevírá, čte, vyhledává, uzavírá. Příklad: ANSI C soubor operačních funkcí

#### **6.2 Specifikace konvence**

Funkční specifikace [API](https://www.standardland.cz/aplikacni-programove-rozhrani/d87?sources=20) je popsána v IDL, který je součástí ISO 14750. IDL je systémově a implementačně nezávislý popis jazyka pro software rozhraní. Pojmy popsané v tomto jazyce mohou být snadno implementovaný několika programovacími jazyky např. Java, C++, C.

#### **6.3 Aplikační kategorie**

Celková struktura [API](https://www.standardland.cz/aplikacni-programove-rozhrani/d87?sources=20) bude specifikována užitím IDL entit modul a rozhraní.

Modul je využíván na seskupení související množiny definic, například "MapRoutePlanning", který obsahuje všechny rozhraní aplikační [oblasti](https://www.standardland.cz/oblast/d1553?sources=20) "[Plánování](https://www.standardland.cz/planovani-trasy/d1711?sources=20) trasy (Route planning)".

Rozhraní popisuje soubor přístupových funkcí k entitám logického datového modelu a jejich vzájemných vztahů s jinými entitami. Např. rozhraní "MapLink" obsahuje všechny přístupové funkce poskytující informace na dané [spojnici](https://www.standardland.cz/spojnice/d2551?sources=20), jak je specifikováno v koncepčních požadavcích.

### **6.3.1 Celková specifikace modulu**

Tato kapitola popisuje jednotlivé dílčí moduly [API](https://www.standardland.cz/aplikacni-programove-rozhrani/d87?sources=20). Jejich bližší popis je uveden v následující kapitole. Původně pro každou aplikační [oblast](https://www.standardland.cz/oblast/d1553?sources=20) je specifikován dílčí modul. V pozdějším stádiu některé moduly mohou být sloučeny v závislosti na definici konceptuální datové [množiny](https://www.standardland.cz/datova-mnozina/d395?sources=20) Logického datového modulu.

Dílčí moduly MapAPI jsou následující:

- module MapAPI {
- module MapRoutePlanning;
- module MapRouteGuidance;
- module MapPositioning;
- module MapDisplay;
- module MapAddressLocation;
- module MapService;
- module MapGeneral:

# **6.3.3 [Plánování](https://www.standardland.cz/planovani-trasy/d1711?sources=20) trasy**

V této části je popsán modul "[Plánování](https://www.standardland.cz/planovani-trasy/d1711?sources=20) trasy" poskytovaný [API](https://www.standardland.cz/aplikacni-programove-rozhrani/d87?sources=20). Výpočet [trasy](https://www.standardland.cz/trasa/d2775?sources=20) je proces definování jedné nebo více [tras](https://www.standardland.cz/trasa/d2775?sources=20), které budou doporučeny cestujícímu směřujícímu z výchozího [bodu](https://www.standardland.cz/bod/d189?sources=20) (počátku) do konečného [bodu](https://www.standardland.cz/bod/d189?sources=20) (cíle) případně i s doporučením jednoho nebo více [mezilehlých](https://www.standardland.cz/mezilehly-bod/d1339?sources=20) bodů [trasy](https://www.standardland.cz/trasa/d2775?sources=20). V různých variantách výpočtu trati může cestující specifikovat různé požadované charakteristiky trati nebo [trasy](https://www.standardland.cz/trasa/d2775?sources=20) navrhnout. Například cestující může specifikovat optimalizační kritéria jako jsou [doba](https://www.standardland.cz/doba-jizdy/d483?sources=20) jízdy nebo cestovní vzdálenost. Také může specifikovat soubor jednoho nebo více druhů vozidel, které se budou po dané [trase](https://www.standardland.cz/trasa/d2775?sources=20) pohybovat. Navíc cestující může specifikovat typy komunikací, které budou preferovány, nezačleněny či nepovoleny.

# **6.3.3.2 Datové [položky](https://www.standardland.cz/polozky/d1777?sources=20)**

**kandidát traťového [bodu](https://www.standardland.cz/bod/d189?sources=20)** (WaypointCandidate) – jedna volba pro významný traťový [bod](https://www.standardland.cz/bod/d189?sources=20), např. soubory [míst](https://www.standardland.cz/misto/d1380?sources=20) reprezentující vstupy a výstupy z restaurace, je jednou z množin alternativním traťových [bodů](https://www.standardland.cz/bod/d189?sources=20)

**seznam kandidátů traťových [bodů](https://www.standardland.cz/bod/d189?sources=20)** (WaypointCandidateList) – tato datová struktura je užívána dvěma odlišnými způsoby v různých funkcích volání. V některých případech je využívána jako alternativní množina významných traťových [bodů](https://www.standardland.cz/bod/d189?sources=20), kde pořadí není důležité. Například když uživatel říká " Naveď mě k nejbližší bance, je mi jedno k jaké." V tomto případě zde bude vybrán jeden kandidát pro každou banku jako traťový [bod](https://www.standardland.cz/bod/d189?sources=20) a jeden seznam kandidátů traťových [bodů](https://www.standardland.cz/bod/d189?sources=20) reprezentující celou množinu. V jiných funkcích volání je datová struktura využita jako sled po sobě jdoucích traťových [bodů,](https://www.standardland.cz/bod/d189?sources=20) ve kterém pořadí hraje významnou roli.

**nastavení traťových [bodů](https://www.standardland.cz/bod/d189?sources=20) ze seznamu** (WaypointSetList) – seznam traťových [bodů](https://www.standardland.cz/bod/d189?sources=20) (nebo množin traťových [bodů](https://www.standardland.cz/bod/d189?sources=20)) k nahlédnutí. Například, pokud uživatel říká " Naveď mě k bance z tohoto seznamu (je mi jedno k jaké) a k restauraci z toho seznamu (je mi jedno k jaké)." Výsledkem bude jeden seznam kandidátů traťových [bodů](https://www.standardland.cz/bod/d189?sources=20) pro banky a další pro restaurace.

**výběr traťových [bodů](https://www.standardland.cz/bod/d189?sources=20)** (WaypointChoice) – specifikuje výběr traťového [bodu](https://www.standardland.cz/bod/d189?sources=20) a výběr kandidáta traťového [bodu](https://www.standardland.cz/bod/d189?sources=20)

**výběr ze seznamu traťových [bodů](https://www.standardland.cz/bod/d189?sources=20)** (WaypointChoiceList) – vytvořen seznam pro výběr. Pokud máme množinu třech traťových [bodů](https://www.standardland.cz/bod/d189?sources=20) a požadujeme optimalizovat pořadí traťových [bodů,](https://www.standardland.cz/bod/d189?sources=20) pak můžeme dostat následující výsledky {{1, 2}, {2, 2}, {0, 1}}. To by znamenalo že "cestu využije kandidát číslo 2 množiny traťových [bodů](https://www.standardland.cz/bod/d189?sources=20) 1, pak kandidát číslo 2 množiny traťových [bodů](https://www.standardland.cz/bod/d189?sources=20) 2 a následně kandidát číslo 1 množiny traťových [bodů](https://www.standardland.cz/bod/d189?sources=20) číslo 0". Všimněme si, že množiny traťových [bodů](https://www.standardland.cz/bod/d189?sources=20) a kandidáti jsou číslovány od nuly, tedy první množina traťových [bodů](https://www.standardland.cz/bod/d189?sources=20) má číslo 0, druhá číslo 1 atd.

**neurčitý traťový [bod](https://www.standardland.cz/bod/d189?sources=20)** (FuzzyWaypoint) – neurčitý traťový [bod](https://www.standardland.cz/bod/d189?sources=20) je reprezentován kruhem, například [bodem](https://www.standardland.cz/bod/d189?sources=20) a poloměrem.

**seznam neurčitých traťových [bodů](https://www.standardland.cz/bod/d189?sources=20)** (FuzzyWaypointList) – je reprezentován seznamem neurčitých [bodů](https://www.standardland.cz/bod/d189?sources=20)

**použitý výpočet [trasy](https://www.standardland.cz/trasa/d2775?sources=20) na mapě** (MapRouteUsageEnum) – tento výpočet je využit pro preferenci využití dálnice.

**použitý výpočet dynamické dopravní [trasy](https://www.standardland.cz/trasa/d2775?sources=20) na mapě** (MapRouteDynamicTrafficUsageEnum) – tento výpočet je využit pro preferenci využití dynamické dopravy.

# **6.3.3.4 Funkce plánování trati (Route Planning Functions)**

**Výpočet cesty na mapě (MapComputePath)** – tato funkce vrací ukazatel na uspořádaný seznam cestovních nákladů [spojnic](https://www.standardland.cz/spojnice/d2551?sources=20) a [uzlů](https://www.standardland.cz/uzel/d2888?sources=20) pro vypočítanou [trasu](https://www.standardland.cz/trasa/d2775?sources=20).

Následující příklad ukazuje použití vypočtených řídících hodnot a bRelaxConstraint. V příkladě se předpokládá, že rcComputeControl.rcmCostCriteria.rmoeMinimizerGoal je nastaven na nejkratší vzdálenost tj. vzdálenost bude minimalizována.

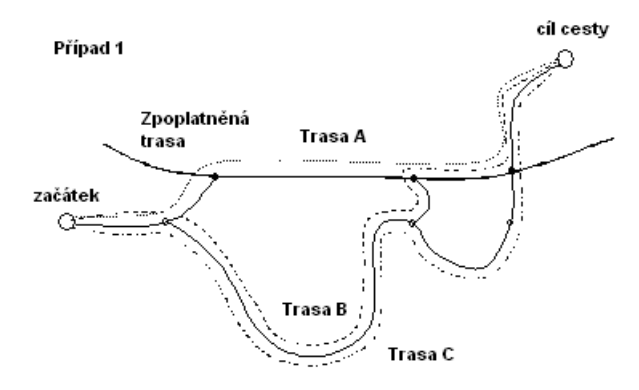

Uvažujme případ 1: pokud rcComputeControl.rcmCostCriteria.rtueTollroadA^nity nemá nastaveny žádné priority, tak bude vybrána [trasa](https://www.standardland.cz/trasa/d2775?sources=20) A. V případě, že je nastaveno AVOID\_TOLLROADS, bude vybrána cesta B. Jestliže je nastaveno PROHIBIT\_TÖLLROADS bude vybrána cesta C. Ve všech těchto případech bConstraintsRelaxed bude nastaveno na FALSE, protože nebylo poveleno žádné omezení.

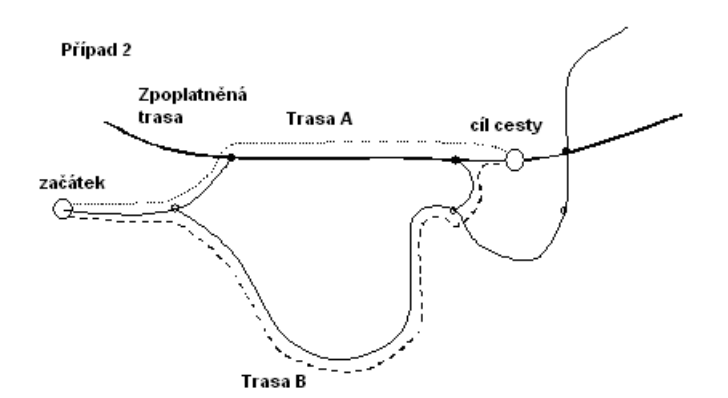

Dále uvažujme případ 2, kdy cíl se nachází na zpoplatněné PK:

pokud rcComputeControl.rcmCostCriteria.rtueTollroadAffinity nemá nastaveny žádné priority, tak bude vybrána cesta A. V případě, že je nastaveno AVOID\_TOLLROADS, tak bude vybrána cesta B. Jestliže je nastaven PROHIBIT\_TOLLROADS a pokud bRelaxConstraints je FALSE, výpočet selže a bude vrácena funkce MapRouteNotFound, ale pokud je bRelaxConstraints TRUE, pak funkce umožní změnu parametru z PROHIBIT\_TOLLROADS na AVOID\_TOLLROADS a bude vybrána [trasa](https://www.standardland.cz/trasa/d2775?sources=20) B a bConstraintsRelaxed bude nastaven na TRUE.

**Výpočet [trasy](https://www.standardland.cz/trasa/d2775?sources=20) na mapě <sup>s</sup> využitím neurčitých traťových [bodů](https://www.standardland.cz/bod/d189?sources=20) (MapComputePathWithFuzzyWaypoints) –** tato funkce se odlišuje od MapComputePath() pouze v tom, že je v ní přidaný seznam neurčitých traťových [bodů](https://www.standardland.cz/bod/d189?sources=20) jako vstupní parametr. Tento neurčitý [bod](https://www.standardland.cz/bod/d189?sources=20) není [bod](https://www.standardland.cz/bod/d189?sources=20), ve kterém si řidič přeje zastavit. Spíše je to obecná [oblast](https://www.standardland.cz/oblast/d1553?sources=20), přes kterou si řidič přeje projet. Primárně je tato funkce určena řidiči k tomu, aby mu umožnila modi5kovat [trasu](https://www.standardland.cz/trasa/d2775?sources=20) vyznačením obecné [oblasti](https://www.standardland.cz/oblast/d1553?sources=20), přes kterou chce projíždět. Například při výběru ze dvou dálnic mezi městy z nichž jeden je pro řidiče vhodnější.

**Výpočet [trasy](https://www.standardland.cz/trasa/d2775?sources=20) na mapě <sup>s</sup> využitím množin traťových [bodů](https://www.standardland.cz/bod/d189?sources=20) (MapComputePathWithWaypointSets) –** tato funkce se odlišuje od MapComputePath() vložením vstupní množiny traťových [bodů](https://www.standardland.cz/bod/d189?sources=20) a logickou volbou, upřesňující zda pořadí traťových [bodů](https://www.standardland.cz/bod/d189?sources=20) má být optimalizováno. Také obsahuje dodatečné výstupy, které vrací množinu [aktuálně](https://www.standardland.cz/aktualnost/d49?sources=20) vybraných traťových [bodů.](https://www.standardland.cz/bod/d189?sources=20) Každý traťový [bod](https://www.standardland.cz/bod/d189?sources=20) je specifikován ne jako jednotlivý traťový [bod](https://www.standardland.cz/bod/d189?sources=20) ale spíše jako množina kandidátů.

**Výpočet vícenásobných [tras](https://www.standardland.cz/trasa/d2775?sources=20) na mapě (MapComputePathMultipleRoutes)** – tato funkce je odlišná od MapComputePath() tím, že umožňuje na jednotlivé volání vrátit vícenásobné alternativní [trasy](https://www.standardland.cz/trasa/d2775?sources=20). Aby k tomu mohlo dojít, tak je zde přidaný parametr nRoutesDesired, který specifikuje počet požadovaných alternativních [tras](https://www.standardland.cz/trasa/d2775?sources=20). Vstupní parametr rcComputeControl je soubor MapRouteControlTypes, jeden na požadovanou [trasu](https://www.standardland.cz/trasa/d2775?sources=20), tak aby podpořil například simultánní požadavky na nejkratší, nejrychlejší a pěší cesty, která požaduje různé kontrolní parametry.

**Výpočet [trasy](https://www.standardland.cz/trasa/d2775?sources=20) na mapě <sup>s</sup> vícenásobnými cíly (MapComputePathsMultipleDestinations) –** tato funkce je odlišná od MapComputePath() tím, že umožňuje výpočet [tras](https://www.standardland.cz/trasa/d2775?sources=20) z jednoho počátku do vícenásobných cílů současně. Aby k tomu mohlo dojít, tak je zde přidaný vstupní parametr nDestinations a cíle jsou specifikovány posloupností LocusLists a ne pouze jedním LocusList.

# **6.3.4 [Navádění](https://www.standardland.cz/navadeni-na-trasu/d1482?sources=20) na trasu**

#### **6.3.4.1 Datové struktury**

*MapManeuverDescription* – je datová struktura v ukazateli. Je jedna pro oznámený [manévr](https://www.standardland.cz/manevr/d1296?sources=20), nebo pro [prvek](https://www.standardland.cz/prvek/d2017?sources=20) složeného [manévru](https://www.standardland.cz/manevr/d1296?sources=20).

*[MapRouteGuidanceControl](https://www.standardland.cz/navadeni-na-trasu/d1482?sources=20)* – <sup>t</sup>ato datová [položka](https://www.standardland.cz/polozky/d1777?sources=20) obsahuje kritéria, jež jsou využívána funkcí MapGuidePath pro navádění na trasu. Každý z datových [prvků](https://www.standardland.cz/prvek/d2017?sources=20) struktury je nastaven tak aby indikoval, zda má být [manévr](https://www.standardland.cz/manevr/d1296?sources=20) na základě popsaných [podmínek](https://www.standardland.cz/podminka/d1737?sources=20) oznámen.

# **6.3.5 Stanovení [polohy](https://www.standardland.cz/poloha/d1761?sources=20)**

#### **6.3.5.2 Funkce stanovení [polohy](https://www.standardland.cz/poloha/d1761?sources=20)**

**GetPosition** – na základě zjištěné [polohy](https://www.standardland.cz/poloha/d1761?sources=20) vrací opravený a k mapě přizpůsobený výsledek.

**GetNearbyMapFeatures** – vrací množinu sousedních [mapových](https://www.standardland.cz/mapovy-geoprvek/d1306?sources=20) geoprvků

# **6.3.6 [Zobrazení](https://www.standardland.cz/zobrazeni-mapy/d3229?sources=20) mapy**

# **6.3.6.3 Funkce [zobrazení](https://www.standardland.cz/zobrazeni-mapy/d3229?sources=20) mapy**

**GetFeatures –** vrací množinu [mapových](https://www.standardland.cz/mapovy-geoprvek/d1306?sources=20) geoprvků

**GetFeaturesFiltered –** vrací množinu [mapových](https://www.standardland.cz/mapovy-geoprvek/d1306?sources=20) geoprvků. Tato verze je doplněna 5ltrací schopností (nad rámec běžné funkce GetFeatures() ).

**Map Handle Functions** - tato část obsahuje funkce užívané k řízení ovladačů mapy **mapHandleCombine** – vytváří ovladač mapy pomocí kombinace několika již existujících ovladačů mapy.

#### **6.3.7 Adresa umístění**

#### **6.3.7.1 Datové struktury**

AddressOutRequestType **–** <sup>v</sup>stup speci5kující typy adresních výstupů při zpětném [geokódování](https://www.standardland.cz/zpetne-geokodovani/d3241?sources=20). Mohou se vyskytovat podmnožiny.

**AddressOutResponseType –** jedná se o výstup při zpětném [geokódování](https://www.standardland.cz/zpetne-geokodovani/d3241?sources=20). Základní [prvky](https://www.standardland.cz/prvek/d2017?sources=20) jsou uvedeny sekvenčně, spíše než aby byly sjednoceny. Je to z důvodu, kdy více než jeden z nich nebo dokonce všechny mohou být požadovány.

AddressLevelType – jde o obecnou definici datové struktury, která je užívána v souvislosti s uliční adresou. (na Západě) a je adresou v mnoha případech (na Východě). Jedná se o definici, jaké entity území jsou využívány a jaké je jejich příslušné obecné pojmenování. Například v US je typické použití "city" a "state" a v Japonsku je to "prefecture", "city", "ward", "chome", "banchi", "go". Jména odpovídajících [úrovní](https://www.standardland.cz/uroven/d2862?sources=20) adres jsou volena z definovaného seznamu, tak aby aplikace mohly využívat sémantiku termínů. Termíny, které jsou spíše pro interní použití, než aby byly předloženy uživateli, budou formulovány v anglickém jazyce, pokud existuje anglický výraz, a jinak v původním jazyce.

**AddressType** – tato datová struktura obsahuje části adres vrácených při zpětném [geokódování](https://www.standardland.cz/zpetne-geokodovani/d3241?sources=20) funkcemi getAddressFromPoint(), getAddressFromLocus() a getAddressFromFeatureID(). V závislosti na umístění mohou být některá [pole](https://www.standardland.cz/pole/d1759?sources=20) vynechána. Tato datová [položka](https://www.standardland.cz/polozky/d1777?sources=20) je rovněž využívána jako vstup pro funkci GetLocsFromParsedAddress(), která geokóduje vstupy z adresy (zcela či částečně stanovené).

PartialAddressCompletionType – tento vstup specifikuje, které části struktury adresy budou vráceny nebo budou poskytnuty funkcím zpětného [geokódování](https://www.standardland.cz/zpetne-geokodovani/d3241?sources=20).

# **6.3.7.3 Funkce adresující [polohu](https://www.standardland.cz/poloha/d1761?sources=20)**

**GetAddressFromPoint** – k danému [bodu](https://www.standardland.cz/bod/d189?sources=20) (zeměpisné šířce/zeměpisné délce) je zpětným keokódováním přiřazena adresa.

[GetAddressFromFeatureID](https://www.standardland.cz/mapovy-geoprvek/d1306?sources=20) - k danému identifikátoru [GDF](https://www.standardland.cz/geograficky-datovy-soubor/d775?sources=20) [geoprvku](https://www.standardland.cz/geoprvek/d780?sources=20) z mimo uličních a mimo křižovatkových mapových geoprvků jakými jsou orientační [bod](https://www.standardland.cz/bod/d189?sources=20), zájmový [bod](https://www.standardland.cz/bod/d189?sources=20), park, jezero apod., je zpětným keokódováním přiřazena adresa/adresy.

**ScrollerHelper** – k danému počátečnímu podřetězci (možno i nulovému [prvku](https://www.standardland.cz/prvek/d2017?sources=20)) tvořící jméno, vrací seznam kandidátů pro toto jméno. Jiné využití této funkce je v získání všech kandidátů pro jednu část analyzované adresy, danou specifikací jedné nebo všemi ostatními částmi. Například, získat seznam všech měst v zemi obsahující konkrétní název ulice by bylo možné vyplněním názvu země a ulice a dotazem na všechny úplné názvy měst začínající prázdným řetězcem.

**SpellerHelper** - k danému počátečnímu podřetězci (i nulovému [prvku](https://www.standardland.cz/prvek/d2017?sources=20)) tvořící jméno (města, státu, ulice apod.), vrací množinu možných hodnot a počet (i přibližný) možných jmen, která dokončují řetězec.

# **6.3.8.3 Funkce [Služby](https://www.standardland.cz/sluzba/d2476?sources=20) a [Body](https://www.standardland.cz/bod/d189?sources=20) zájmu**

**GetPOIsByBBox** – k dané ohraničené [oblasti,](https://www.standardland.cz/oblast/d1553?sources=20) vrací [služby](https://www.standardland.cz/sluzba/d2476?sources=20) a POI pro vybrané parametry[/hodnoty](https://www.standardland.cz/hodnota-atributu/d815?sources=20) atributů 5ltrů, seřazené podle výběru.

**GetPOIsByPointRad** – k danému [bodu](https://www.standardland.cz/bod/d189?sources=20) a poloměru/vzdálenosti, vrací [služby](https://www.standardland.cz/sluzba/d2476?sources=20) a POI pro vybrané parametry[/hodnoty](https://www.standardland.cz/hodnota-atributu/d815?sources=20) atributů filtrů, seřazené podle výběru.

**GetPOIsFromNamedArea** – k dané pojmenované [oblasti](https://www.standardland.cz/oblast/d1553?sources=20), vrací [služby](https://www.standardland.cz/sluzba/d2476?sources=20) a POI pro vybrané parametry[/hodnoty](https://www.standardland.cz/hodnota-atributu/d815?sources=20) atributů 5ltrů, seřazené podle výběru.

### **6.3.9 Užitečné funkce**

# **6.3.9.3 Funkce velké množiny výsledků**

Tato kapitola obsahuje funkce využívané pro zpracování velkých množin výsledků. Je úlohou aplikačního programu, aby si alokoval dostatečnou paměť pro uložení [záznamů](https://www.standardland.cz/zaznam/d3183?sources=20) vyplývajících z jednotlivých dotazů. Aplikační program se může dotázat jednoho nebo všech výsledných [záznamů](https://www.standardland.cz/zaznam/d3183?sources=20) v libovolném okamžiku, kdy je k dispozici dostatečná paměť.

Velkou výslednou množinu lze považovat za "pásku" obsahující N [záznamů](https://www.standardland.cz/zaznam/d3183?sources=20). [Záznamy](https://www.standardland.cz/zaznam/d3183?sources=20) jsou číslovány od 1 do N. Rovněž je potřebné popsat mezery mezi [záznamy.](https://www.standardland.cz/zaznam/d3183?sources=20) Mezery jsou číslovány od 0 (mezera před prvním [záznamem](https://www.standardland.cz/zaznam/d3183?sources=20)) do N (mezera za posledním [záznamem](https://www.standardland.cz/zaznam/d3183?sources=20)).

# **Souvisící termíny**

- zpětné [geokódování](https://www.standardland.cz/d3241?sources=20)
- [startovní](https://www.standardland.cz/d2605?sources=20) uzel
- spoinice
- [služba](https://www.standardland.cz/d2477?sources=20)
- [služba](https://www.standardland.cz/d2476?sources=20)
- [služba](https://www.standardland.cz/d2475?sources=20)
- [složená](https://www.standardland.cz/d2469?sources=20) čára
- [silniční](https://www.standardland.cz/d2416?sources=20) uzel
- [segment](https://www.standardland.cz/d2364?sources=20)
- [relační](https://www.standardland.cz/d2232?sources=20) vztah místa
- přístup k [informacím](https://www.standardland.cz/d2150?sources=20) o službách a bodech zájmu
- [přiřazení](https://www.standardland.cz/d2140?sources=20) adresy
- [přepočítaná](https://www.standardland.cz/d2062?sources=20) spojnice  $\bullet$
- [propojení](https://www.standardland.cz/d1947?sources=20)
- strana prvku pozemní [komunikace](https://www.standardland.cz/d2636?sources=20)
- [symbol](https://www.standardland.cz/d2654?sources=20)
- [topologický](https://www.standardland.cz/d2753?sources=20) bod
- [zobrazený](https://www.standardland.cz/d3232?sources=20) bod
- [zobrazení](https://www.standardland.cz/d3229?sources=20) mapy
- [základní](https://www.standardland.cz/d3114?sources=20) mapa
- · [výchozí](https://www.standardland.cz/d3032?sources=20) uzel
- [vrstva](https://www.standardland.cz/d2995?sources=20)
- uzel [zahájení](https://www.standardland.cz/d2892?sources=20)
- uzel [ukončení](https://www.standardland.cz/d2891?sources=20)
- úsek pozemní [komunikace](https://www.standardland.cz/d2872?sources=20)
- [úsek](https://www.standardland.cz/d2869?sources=20)
- [úroveň](https://www.standardland.cz/d2865?sources=20) místa
- [úroveň](https://www.standardland.cz/d2862?sources=20)
- typ [adresy](https://www.standardland.cz/d2796?sources=20)
- třída [oblasti](https://www.standardland.cz/d2787?sources=20)
- [pravidelná](https://www.standardland.cz/d1884?sources=20) parcela
- pozemní [komunikace](https://www.standardland.cz/d1853?sources=20)
- pozemní [komunikace](https://www.standardland.cz/d1852?sources=20)
- [křížení](https://www.standardland.cz/d1229?sources=20)
- [konečný](https://www.standardland.cz/d1182?sources=20) uzel
- [kategorie](https://www.standardland.cz/d1075?sources=20) aplikace
- [geokódování](https://www.standardland.cz/d778?sources=20)
- [geografický](https://www.standardland.cz/d775?sources=20) datový soubor
- formát [fyzického](https://www.standardland.cz/d724?sources=20) ukládání dat
- [fiktivní](https://www.standardland.cz/d715?sources=20) bod
- [dopravní](https://www.standardland.cz/d539?sources=20) prvek
- [dopravní](https://www.standardland.cz/d538?sources=20) prvek
- [dopravní](https://www.standardland.cz/d533?sources=20) poloha
- data třetí strany [chráněná](https://www.standardland.cz/d376?sources=20) značkou
- data třetí [strany](https://www.standardland.cz/d375?sources=20)
- · [cílový](https://www.standardland.cz/d289?sources=20) uzel
- · [křižovatka](https://www.standardland.cz/d1230?sources=20)
- mapový [geoprvek](https://www.standardland.cz/d1306?sources=20)
- [mapový](https://www.standardland.cz/d1307?sources=20) text
- poštovní [směrovací](https://www.standardland.cz/d1829?sources=20) číslo
- [polygon](https://www.standardland.cz/d1778?sources=20)
- [podmínka](https://www.standardland.cz/d1737?sources=20)
- [plánování](https://www.standardland.cz/d1711?sources=20) trasy
- [parcela](https://www.standardland.cz/d1690?sources=20)
- [obdélník](https://www.standardland.cz/d1543?sources=20)
- název [navigačního](https://www.standardland.cz/d1498?sources=20) geoprvku
- · [navádění](https://www.standardland.cz/d1482?sources=20) na trasu
- [nastavení](https://www.standardland.cz/d1475?sources=20) polohy
- [multispojnice](https://www.standardland.cz/d1435?sources=20)
- [místo](https://www.standardland.cz/d1381?sources=20)
- [místo](https://www.standardland.cz/d1380?sources=20)
- [mezník](https://www.standardland.cz/d1364?sources=20)
- [atributy](https://www.standardland.cz/d119?sources=20) služby

© Silmos, s.r.o. 2018 - 2024. Pomůžeme Vám se zorientovat <sup>v</sup> oboru Dopravní telematiky <sup>a</sup> najít správnou normu.